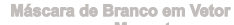

na cor Magenta